## **SESIÓN 4. CORRIENTE ALTERNA CON SIMULADOR TINKERCAD**

HOJA de TRABAJO:

Titulación: Grupo de teoría (T): Grupo de laboratorio (L): **Apellidos, nombre**:

Fecha: Escriba todos los resultados con el número adecuado de cifras significativas Puntos con \* dejar para el final se va mal de tiempo.

#### **I. Estudio de impedancias elementales.**

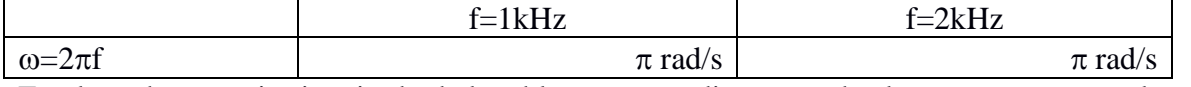

En el cuadro superior izquierdo de la tabla correspondiente a cada elemento anote su valor medido.

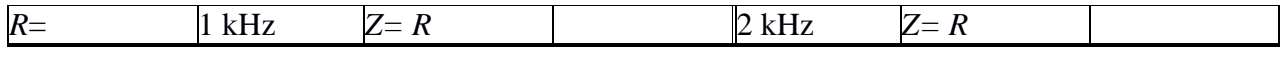

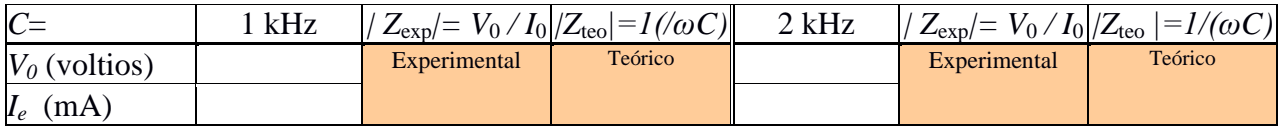

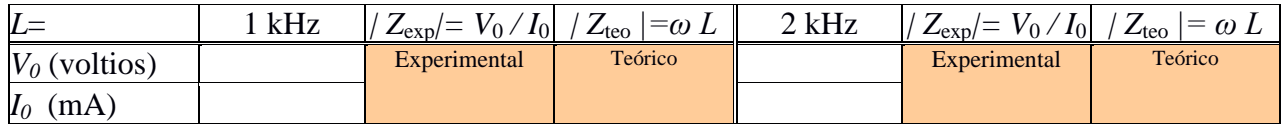

Valores de *R*, *C* y *L* calculados utilizando los resultados experimentales de  $|Z|=V_0/I_0$  a 1 kHz:

- $*$  *Resistencia*  $|Z_{exp}|=R$   $\Rightarrow$   $R=|Z_{exp}|=$
- $*Capacidad$   $|Z_{exp}|=1/(\omega C)$   $\Rightarrow$   $C=1/(|\omega|Z_{exp}|)=$
- \**Autoinducción*  $|Z_{\text{exp}}| = \omega L$   $\Rightarrow$   $L=|Z_{\text{exp}}|/\omega =$

### **II. Estudio de un circuito RC en serie.**

#### **II.A Funciones armónicas y fasores:**

Valores : *R*=1000 *C*= nF ; f=1000 Hz Usando el osciloscopio medir las amplitudes de la diferencia de potencial para la resistencia, el condensador y el conjunto de la asociación:

$$
V_{R0} = V_{C0} = V_{C1}
$$

Obtenga la intensidad que circula por la asociación:

 $I_0=V_{R0}/R=V_{R0}/1.00 \text{ k}\Omega =$ 

Escribir la intensidad  $I(t)$  así como las diferencias de potencial,  $V_R(t)$ , y  $V_C(t)$  suponiendo fase inical 0 para la intensidad y sabiendo que  $V_R(t)$  está en fase con  $I(t)$  y  $V_C(t)$  atrasa 90° o  $\pi/2$ respecto a  $I(t)$  y  $V(t)$  adelanta  $\Phi$ **z**, que todavía no conocemos:

$$
I(t)=I_0 \cos(2000\pi \text{ rad/s t})=
$$

*V*<sub>R</sub> (*t*)=  $V_{R0}$  cos(2000 $\pi$  rad/s t)=

 $V_{\rm C}$  (*t*)=  $V_{\rm C0}$  cos(2000 $\pi$  rad/s t- $\pi/2$ )=

 $V(t) = V_0 \cos(2000\pi \text{ rad/s } t + \Phi_z) =$ 

Obtener los fasores correspondientes  $\vec{V}_x = V_{x0}$   $\boxed{\phi_{x0}}$ :

$$
\widetilde{I} = \qquad \qquad \underline{0^{\circ}} \qquad ; \qquad \widetilde{V}_{R} = \qquad \qquad \underline{0^{\circ}} \qquad ; \qquad \widetilde{V}_{C} = \qquad \qquad \underline{1 \cdot 90^{\circ}} \qquad \qquad \widetilde{V} = \qquad \qquad \underline{1 \cdot \mathcal{D}_{Z}} \qquad \qquad \widetilde{V} = \qquad \qquad \underline{1 \cdot \mathcal{D}_{Z}} \qquad \qquad \widetilde{V} = \qquad \qquad \underline{1 \cdot \mathcal{D}_{Z}} \qquad \qquad \widetilde{V} = \qquad \qquad \underline{1 \cdot \mathcal{D}_{Z}} \qquad \qquad \widetilde{V} = \qquad \qquad \underline{1 \cdot \mathcal{D}_{Z}} \qquad \qquad \widetilde{V} = \qquad \qquad \underline{1 \cdot \mathcal{D}_{Z}} \qquad \qquad \underline{1 \cdot \mathcal{D}_{Z}} \qquad \qquad \
$$

Dibuje los fasores para  $\hat{V}_R$ *y*  $\tilde{V}_c$  *y* obtenga gráficamente el fasor  $\tilde{V}$  como  $\tilde{V} = \tilde{V}_R + \tilde{V}_C$ Mida su módulo y su argumento o ángulo con el eje horizontal y escriba su fasor tanto el obtenido gráficamente como el medido:

Gráficamente:  
\n
$$
\overline{V}_{gr\acute{a}f} = \boxed{\phantom{0}}
$$
\nMedido:  $V_0$  experimental y  $\Phi_Z = \frac{\Delta T}{2\pi} \frac{V_{\text{CO}}}{V_{\text{R0}}}$   
\nEscriba la función  $V(t)$ :  $V(t) = V_0 \cos(2000\pi \text{ rad/s } t + \Phi_Z) =$ 

## **II.B Impedancia de un circuito RC serie** (use  $k\Omega$ )

*Valor del módulo de la impedancia de la asociación |*Z*|=V*0/*I*0=

Dibuje la impedancia en la misma gráfica en k $\Omega$  que su ángulo es también  $\Phi$ <sub>Z</sub>

\*Calculate the value of the formula 
$$
Z = |Z| \cos \Phi_z + j |Z| \sin \Phi_z
$$
.

\*Calcular el valor teórico de *Z= R - j /(ω C)=* 

# **Dibuje las funciones**  $V_R(t)$  **y**  $V(t)$  en un periodo:

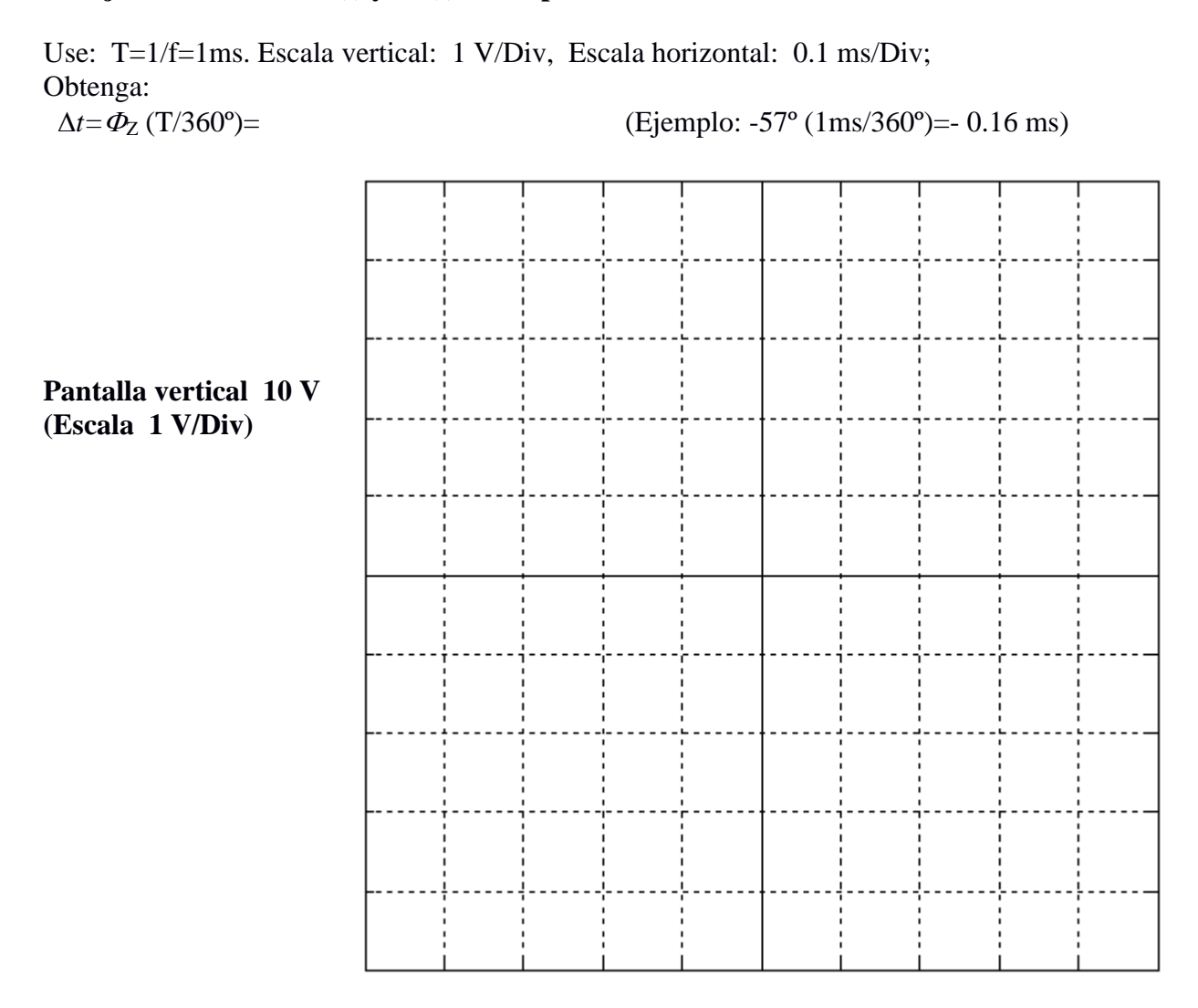

**Pantalla horizontal 1ms (Escala 0.1 ms/Div)**